*Wave Parameters Formulas...* 1/10

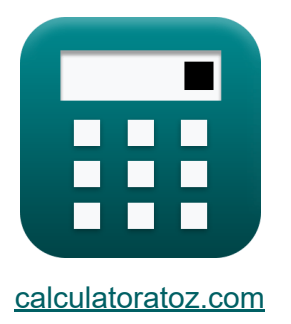

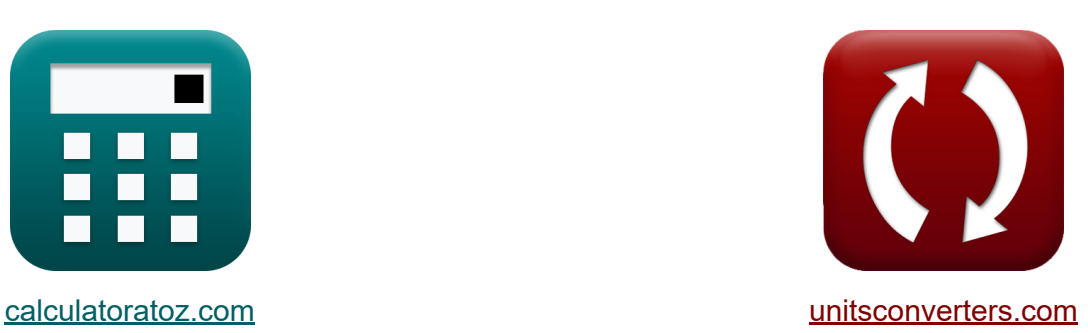

# **Wellenparameter Formeln**

Beispiele!

[Rechner!](https://www.calculatoratoz.com/de) Beispiele! [Konvertierungen!](https://www.unitsconverters.com/de)

Lesezeichen **[calculatoratoz.com](https://www.calculatoratoz.com/de)**, **[unitsconverters.com](https://www.unitsconverters.com/de)**

Größte Abdeckung von Rechnern und wächst - **30.000+ Rechner!** Rechnen Sie mit einer anderen Einheit für jede Variable - **Eingebaute Einheitenumrechnung!**

Größte Sammlung von Maßen und Einheiten - **250+ Messungen!**

Fühlen Sie sich frei, dieses Dokument mit Ihren Freunden zu TEILEN!

*[Bitte hinterlassen Sie hier Ihr Rückkoppelung...](https://docs.google.com/forms/d/e/1FAIpQLSf4b4wDgl-KBPJGChMJCxFlqrHvFdmw4Z8WHDP7MoWEdk8QOw/viewform?usp=pp_url&entry.1491156970=Wellenparameter%20Formeln)*

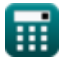

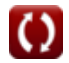

## **Liste von 18 Wellenparameter Formeln**

### **Wellenparameter**

#### **1) Eckarts Gleichung für die Wellenlänge**

$$
\lambda = \left( \left( \left[ g \right] \cdot \frac{P^2}{2} \cdot \pi \right) \cdot \sqrt{\frac{\tanh(4 \cdot \pi^2 \cdot d)}{P^2} \cdot \left[ g \right]} \right)
$$
\nex

\n
$$
49.68647 m = \left( \left( \left[ g \right] \cdot \frac{(1.03)^2}{2} \cdot \pi \right) \cdot \sqrt{\frac{\tanh(4 \cdot \pi^2 \cdot 0.91 m)}{(1.03)^2} \cdot \left[ g \right]} \right)
$$

#### **2) Große horizontale Halbachse bei gegebener Wellenlänge, Wellenhöhe und Wassertiefe**

 $f$ **x**  $A = ($   $\cdot$  $\overline{\textbf{ex}}$   $7.758974 = ($ H  $\frac{\text{m}}{2}$  )  $\cdot$  $\cosh\Bigl(2 \cdot \pi \cdot \frac{{\rm D}_{\rm Z+d}}{\lambda}\Bigr)$  $\frac{z+\mathrm{d}}{\lambda}$  )  $\sinh \Bigl( 2 \cdot \pi \cdot \frac{{\rm d}\,}{\lambda} \Bigr)$  .  $3m<sup>2</sup>$  $\frac{1}{2}$ ).  $\cosh\left(2 \cdot \pi \cdot \frac{2m}{26.8m}\right)$  $\frac{2m}{26.8m}$  $\sinh\left(2 \cdot \pi \cdot \frac{0.91 \text{m}}{26.8 \text{m}}\right)$  $\frac{0.91 \text{m}}{26.8 \text{m}}$ 

**[Rechner öffnen](https://www.calculatoratoz.com/de/major-horizontal-semi-axis-given-wavelength-wave-height-and-water-depth-calculator/Calc-22600)** 

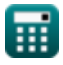

*Wave Parameters Formulas...* 3/10

#### **3) Höhe der Wasseroberfläche relativ zur SWL**

$$
\boldsymbol{\kappa}[\boldsymbol{\eta}=\text{a}\cdot\cos(\theta)]
$$

 $\overline{\textbf{ex}}$  1.351m = 1.56m ·  $\cos(30°)$ 

#### **4) Kleine vertikale Halbachse bei gegebener Wellenlänge, Wellenhöhe und Wassertiefe**

$$
\mathbf{B} = \left(\frac{\mathrm{H}}{2}\right)\cdot\frac{\sinh\!\left(2\cdot\pi\cdot\frac{\mathrm{D}_{\mathrm{Z}+\mathrm{d}}}{\lambda}\right)}{\sinh\!\left(2\cdot\pi\cdot\frac{\mathrm{d}}{\lambda}\right)}
$$

$$
\textbf{ex } 3.393043 = \left(\frac{3\text{m}}{2}\right)\cdot \frac{\sinh\big(2\cdot \pi \cdot \frac{2\text{m}}{26.8\text{m}}\big)}{\sinh\big(2\cdot \pi \cdot \frac{0.91\text{m}}{26.8\text{m}}\big)}
$$

**5) Maximale Wellensteilheit für reisende Wellen**

$$
\kappa\!\left[\!\epsilon_{\mathrm{s}}=0.142\cdot\tanh\!\left(2\cdot\pi\cdot\frac{\mathrm{d}}{\lambda}\right)\!\right]
$$

$$
\boxed{\text{ex}}\left[0.029844=0.142\cdot\tanh\!\left(2\cdot\pi\cdot\frac{0.91\text{m}}{26.8\text{m}}\right)\right]
$$

#### **6) Phasengeschwindigkeit oder Wellengeschwindigkeit**

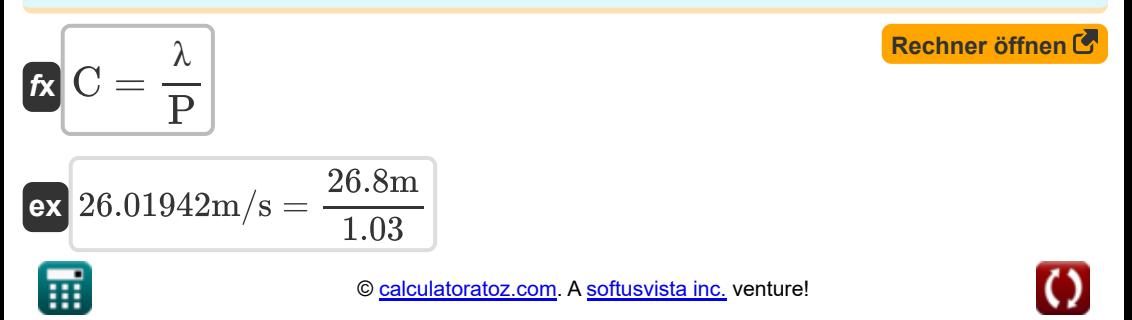

**[Rechner öffnen](https://www.calculatoratoz.com/de/elevation-of-water-surface-relative-to-swl-calculator/Calc-22529)** 

**[Rechner öffnen](https://www.calculatoratoz.com/de/minor-vertical-semi-axis-given-wavelength-wave-height-and-water-depth-calculator/Calc-22601)** 

**[Rechner öffnen](https://www.calculatoratoz.com/de/maximum-wave-steepness-for-waves-travelling-calculator/Calc-23065)** 

#### **7) Phasengeschwindigkeit oder Wellengeschwindigkeit bei gegebener Radianfrequenz und Wellenzahl**

$$
\begin{array}{ll}\n\mathbf{C} & \mathbf{C} = \frac{\omega}{k} \\
\hline\n\mathbf{ex} & 26.95652m/s = \frac{6.2 \text{rad/s}}{0.23} \\
\mathbf{8})\ \text{Radianfrequency bei gegebener Wellengeschwindigkeit } \\
\mathbf{C} & \mathbf{A} & \omega = \mathbf{C} \cdot \mathbf{k} \\
\hline\n\mathbf{ex} & \omega = \mathbf{C} \cdot \mathbf{k} \\
\hline\n\mathbf{ex} & 5.5315 \text{rad/s} = 24.05 \text{m/s} \cdot 0.23 \\
\mathbf{9})\ \text{Wasseritefe für maximale Wellensteilheit bei Wellengang } \\
\mathbf{C} & \mathbf{d} = \lambda \cdot a \frac{\tanh\left(\frac{\varepsilon}{0.142}\right)}{2 \cdot \pi} \\
\hline\n\mathbf{ex} & 0.914909m = 26.8 \text{m} \cdot a \frac{\tanh\left(\frac{0.03}{0.142}\right)}{2 \cdot \pi} \\
\hline\n\mathbf{ex} & \mathbf{a} = \frac{\mathbf{H}}{2}\n\end{array}
$$
\n
$$
\mathbf{ex} \quad \mathbf{1.5m} = \frac{3 \text{m}}{2}
$$

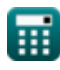

#### **11) Wellenamplitude bei gegebener Höhe der Wasseroberfläche relativ zu SWL**

$$
\mathbf{R} = \frac{\eta}{\cos(\theta)}
$$
\n  
\n**ex** 0.207846m =  $\frac{0.18m}{\cos(30^\circ)}$   
\n**12) Wellenhöhe bei maximumaler Wellensteilheitsgrenze von Michell &**\n  
\n**R** H =  $\lambda \cdot 0.142$   
\n**13) Wellenlänge angegeben von Michell für die maximale Wellensteilheitsgrenze & 3.8056m = 26.8m · 0.142  
\n**14) Wellenlänge für maximale Wellensteilheit & 21.12676m =  $\frac{3m}{0.142}$   
\n**15**  $\lambda = 2 \cdot \pi \cdot \frac{d}{a} \tanh\left(\frac{\varepsilon_s}{0.142}\right)$   
\n**16**  $\lambda = 2 \cdot \pi \cdot \frac{d}{a} \tanh\left(\frac{\varepsilon_s}{0.142}\right)$   
\n**17 18 19 19 19 19 19 19 19 19 19 19 19 19 19 19 19 19 19 19 19 19 19 19 19 19 19 19 19 19 19 19 19 19 19 19 19 19 19 19 19 19 19 19 19 19 19 19 19 19 19 19 19 19******

### **15) Wellennummer bei gegebener Wellengeschwindigkeit**

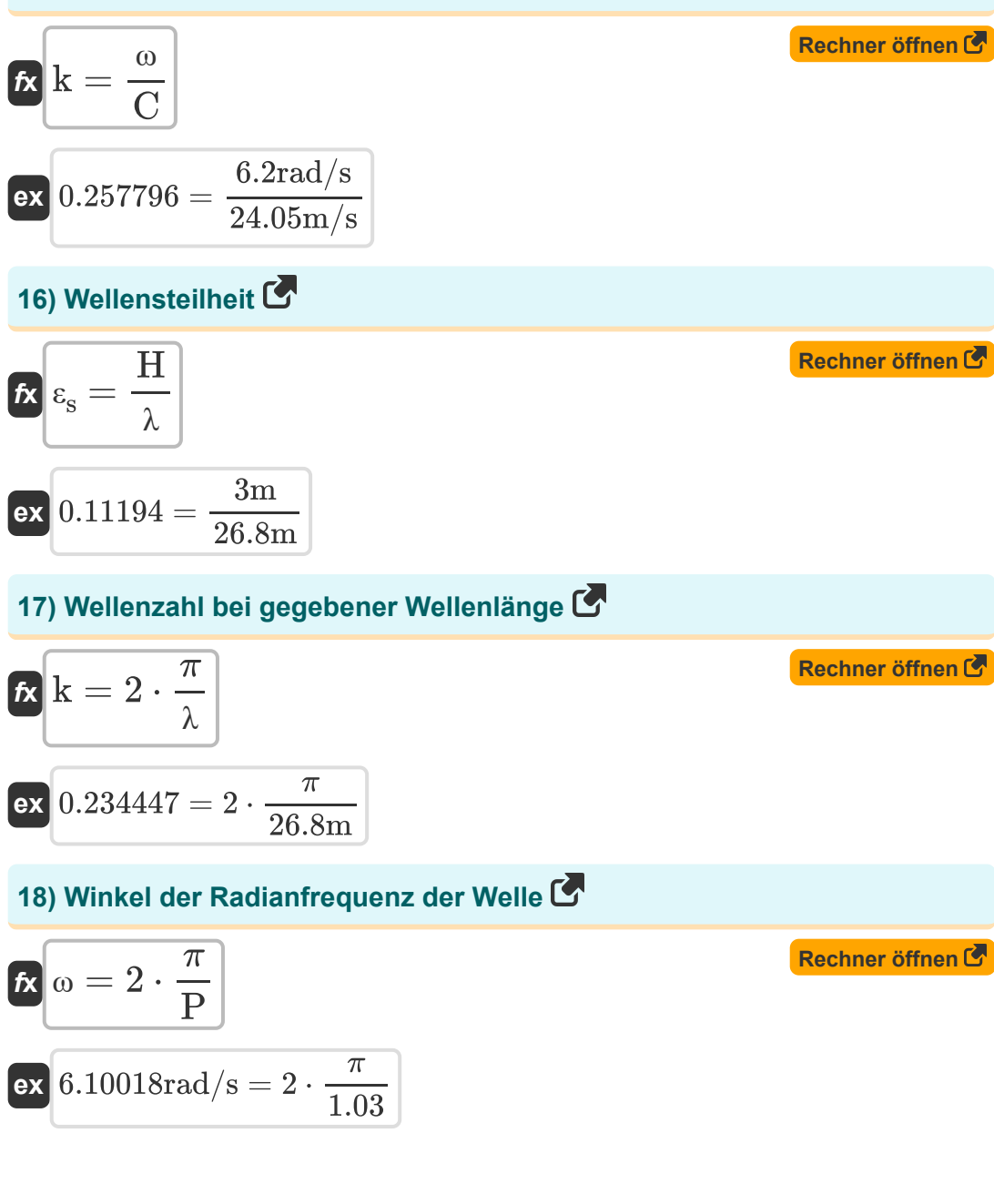

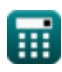

### **Verwendete Variablen**

- **a** Wellenamplitude *(Meter)*
- **A** Horizontale Halbachse des Wasserpartikels
- **B** Vertikale Halbachse
- **C** Schnelligkeit der Welle *(Meter pro Sekunde)*
- **d** Wassertiefe *(Meter)*
- **DZ+d** Abstand über dem Boden *(Meter)*
- **H** Wellenhöhe *(Meter)*
- **k** Wellennummer
- **P** Wellenperiode
- **ε<sup>s</sup>** Wellensteilheit
- **η** Höhe der Wasseroberfläche *(Meter)*  $\bullet$
- **θ** Theta *(Grad)*
- **λ** Wellenlänge *(Meter)*
- **ω** Wellenwinkelfrequenz *(Radiant pro Sekunde)*

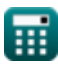

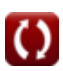

## **Konstanten, Funktionen, verwendete Messungen**

- Konstante: **pi**, 3.14159265358979323846264338327950288 *Archimedes-Konstante*
- Konstante: **[g]**, 9.80665 *Gravitationsbeschleunigung auf der Erde*
- Funktion: **atanh**, atanh(Number) *Die Funktion des inversen Hyperboltangens gibt den Wert zurück, dessen Hyperboltangens eine Zahl ist.*
- Funktion: **cos**, cos(Angle) *Der Kosinus eines Winkels ist das Verhältnis der an den Winkel angrenzenden Seite zur Hypothenuse des Dreiecks.*
- Funktion: **cosh**, cosh(Number) *Die hyperbolische Kosinusfunktion ist eine mathematische Funktion, die als Verhältnis der Summe der Exponentialfunktionen von x und negativem x zu 2 definiert ist.*
- Funktion: **sinh**, sinh(Number) *Die hyperbolische Sinusfunktion, auch als Sinusfunktion bekannt, ist eine mathematische Funktion, die als hyperbolisches Analogon der Sinusfunktion definiert ist.*
- Funktion: **sqrt**, sqrt(Number) *Eine Quadratwurzelfunktion ist eine Funktion, die eine nicht negative Zahl als Eingabe verwendet und die Quadratwurzel der gegebenen Eingabezahl zurückgibt.*
- Funktion: **tanh**, tanh(Number) *Die Funktion des hyperbolischen Tangens (tanh) ist eine Funktion, die als Verhältnis der Funktion des hyperbolischen Sinus (sinh) zur Funktion des hyperbolischen Cosinus (cosh) definiert ist.*

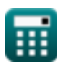

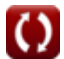

*Wave Parameters Formulas...* 9/10

- Messung: **Länge** in Meter (m) *Länge Einheitenumrechnung*
- Messung: **Geschwindigkeit** in Meter pro Sekunde (m/s) *Geschwindigkeit Einheitenumrechnung*
- Messung: **Winkel** in Grad (°) *Winkel Einheitenumrechnung*
- Messung: **Winkelfrequenz** in Radiant pro Sekunde (rad/s) *Winkelfrequenz Einheitenumrechnung*

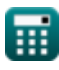

### **Überprüfen Sie andere Formellisten**

- **Lokale Flüssigkeits- und Massentransportgeschwindigkeit Formeln Formeln**
- **Theorie der Knoidwellen Formeln**
- **Horizontale und vertikale Halbachse der Ellipse Formeln**
- **Parametrische Spektrummodelle Formeln**
- **Einsame Welle Formeln**
- **Untergrunddruck Formeln**
- **Wellengeschwindigkeit**
- **Wellenenergie Formeln**
- **Wellenhöhe Formeln**
- **Wellenparameter Formeln**
- **Wellenperiode Formeln**
- **Wellenperiodenverteilung und Wellenspektrum Formeln**
- **Wellenlänge Formeln**
- **Nulldurchgangsmethode Formeln**

Fühlen Sie sich frei, dieses Dokument mit Ihren Freunden zu TEILEN!

### **PDF Verfügbar in**

[English](https://www.calculatoratoz.com/PDF/Nodes/10411/Wave-parameters-Formulas_en.PDF) [Spanish](https://www.calculatoratoz.com/PDF/Nodes/10411/Wave-parameters-Formulas_es.PDF) [French](https://www.calculatoratoz.com/PDF/Nodes/10411/Wave-parameters-Formulas_fr.PDF) [German](https://www.calculatoratoz.com/PDF/Nodes/10411/Wave-parameters-Formulas_de.PDF) [Russian](https://www.calculatoratoz.com/PDF/Nodes/10411/Wave-parameters-Formulas_ru.PDF) [Italian](https://www.calculatoratoz.com/PDF/Nodes/10411/Wave-parameters-Formulas_it.PDF) [Portuguese](https://www.calculatoratoz.com/PDF/Nodes/10411/Wave-parameters-Formulas_pt.PDF) [Polish](https://www.calculatoratoz.com/PDF/Nodes/10411/Wave-parameters-Formulas_pl.PDF) [Dutch](https://www.calculatoratoz.com/PDF/Nodes/10411/Wave-parameters-Formulas_nl.PDF)

*7/15/2024 | 5:44:26 AM UTC [Bitte hinterlassen Sie hier Ihr Rückkoppelung...](https://docs.google.com/forms/d/e/1FAIpQLSf4b4wDgl-KBPJGChMJCxFlqrHvFdmw4Z8WHDP7MoWEdk8QOw/viewform?usp=pp_url&entry.1491156970=Wellenparameter%20Formeln)*

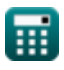